# **CMIF Creator** Digitale Briefverzeichnisse leicht erstellt

Der Webservice correspSearch ermöglicht es, digitale und gedruckte Briefeditionen projektübergreifend zu vernetzen und zu durchsuchen. Darüber hinaus werden die in corresp-Search aggregierten Briefmetadaten für neue digitale Forschungsmethoden bereitgestellt. Mittlerweile sind schon über 50.000 edierte Briefe in correspSearch nachgewiesen.

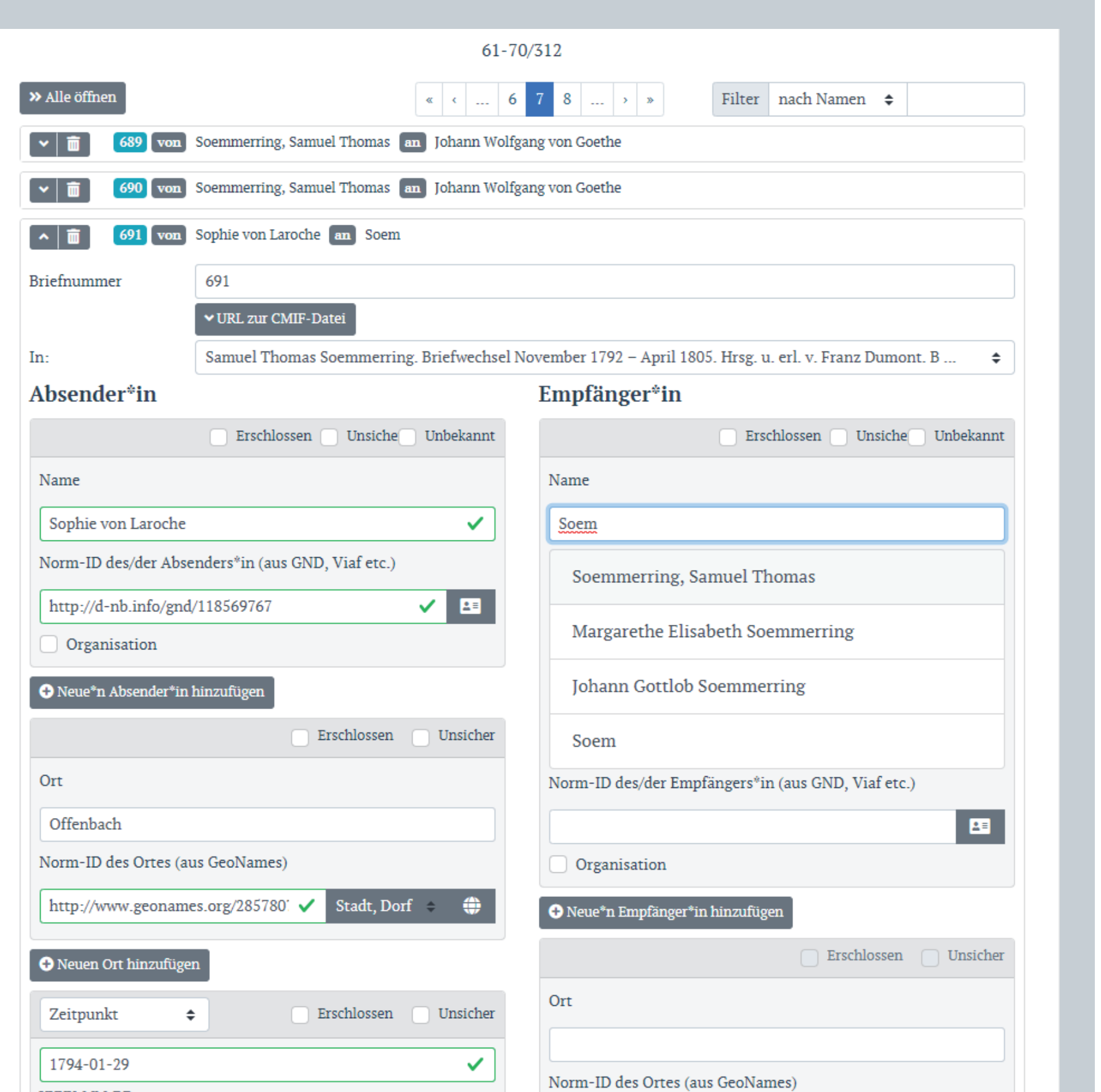

Ein wesentlicher Bestandteil von corresp-Search ist die Möglichkeit, den Datenbestand mit Metadaten zu eigenen – digitalen oder gedruckten – Briefeditionen zu erweitern. Je mehr Briefmetadaten bereitgestellt und aggregiert werden, desto größer ist der Nutzen für die Recherche und Forschung. Mit dem CMIF Creator steht nun ein Werkzeug bereit, mit dem Editorinnen einfach und schnell ein digitales Briefverzeichnis erstellen können – auch ohne technische Kenntnisse.

## **Correspondence Metadata Interchange Format** Mit dem CMIF Creator erfasste Daten werden im TEI-

Die Oberfläche des Editors ist bewusst einfach und gleichzeitig so flexibel wie möglich gestaltet. Durch die browserbasierte Anwendung, die nicht auf serverseitige Speicherroutinen angewiesen ist, können Nutzerinnen die gesamte Verarbeitung lokal ausführen und auch lokal speichern. Dadurch behalten sie jederzeit voll-

XML-basierten *Correspondence Metadata Interchange Format* (CMIF) gespeichert, das von der *TEI Correspondence Special Interest Group* entwickelt und gepflegt wird. Es besteht im Wesentlichen aus dem 2015 eingeführten TEI-Element *correspDesc*, das die wichtigsten kommunkations-spezifischen

Einfache und übersichtliche Formulareingabe. Das Briefverzeichnis kann durchsucht und gefiltert werden

Daten (Absender, Empfänger, Datum etc.) beschreibt. Die CMIF-Dateien werden auf Anbieterseite online verfügbar gemacht und dann vom Webservice per URL abgerufen und in den Gesamtbestand aggregiert. Der Webservice correspSearch, sowie das zugrundeliegende CMIF und das TEI-Elementset correspDesc wurden 2018 mit dem *Rahtz Prize for TEI Ingenuity* ausgezeichnet.

Die Speicherung der eingegeben Daten erfolgt auf dem Rechner der Nutzerin im offenen, TEI-XML-basierten und standardisierten CMIF

#### **Features des CMIF Creators**

*Der Webservice correspSearch und der CMIF Creator wird entwickelt und betrieben von der DH-Arbeitsgruppe TELOTA an der Berlin-Brandenburgischen Akademie der Wissenschaften.*

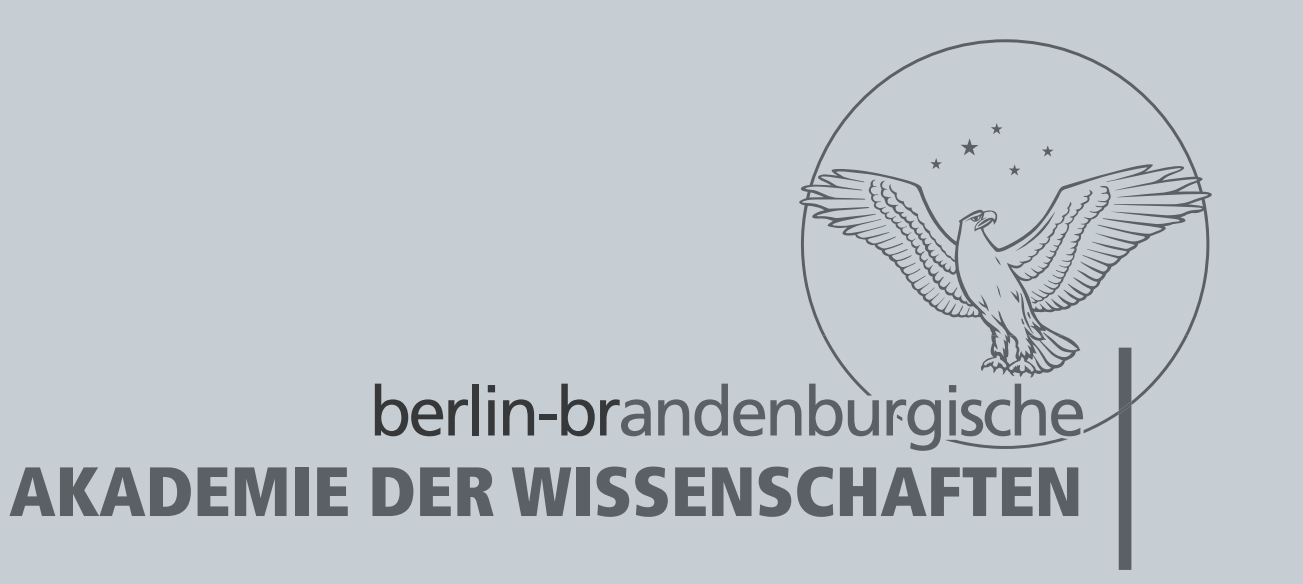

**TEI**

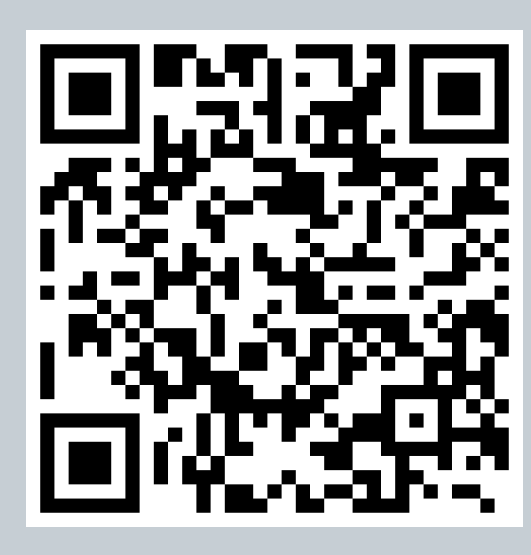

*Das Correspondence Metadata Interchange-Format wird von der Correspondence Special Interest Group der Text Encoding Initiative (TEI) entwickelt.*

Bereits eingegebene Personen und Orte bietet der CMIF Creator bei Eingabe automatisch zur Auswahl an – mitsamt Norm-ID

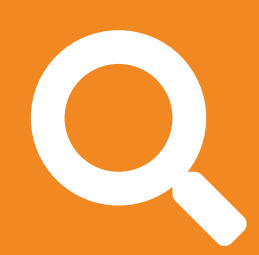

Per Mausklick sucht der CMIF Creator in der Gemeinsamen Normdatei bzw. GeoNames nach passenden Norm-IDs für einen Namen und bietet die Treffer für die Benutzerin zur Auswahl an

Alle Eingaben werden laufend bei der Eingabe und auch vor dem Speichern auf technische Korrektheit überprüft

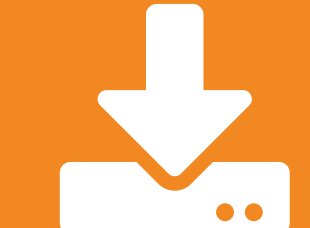

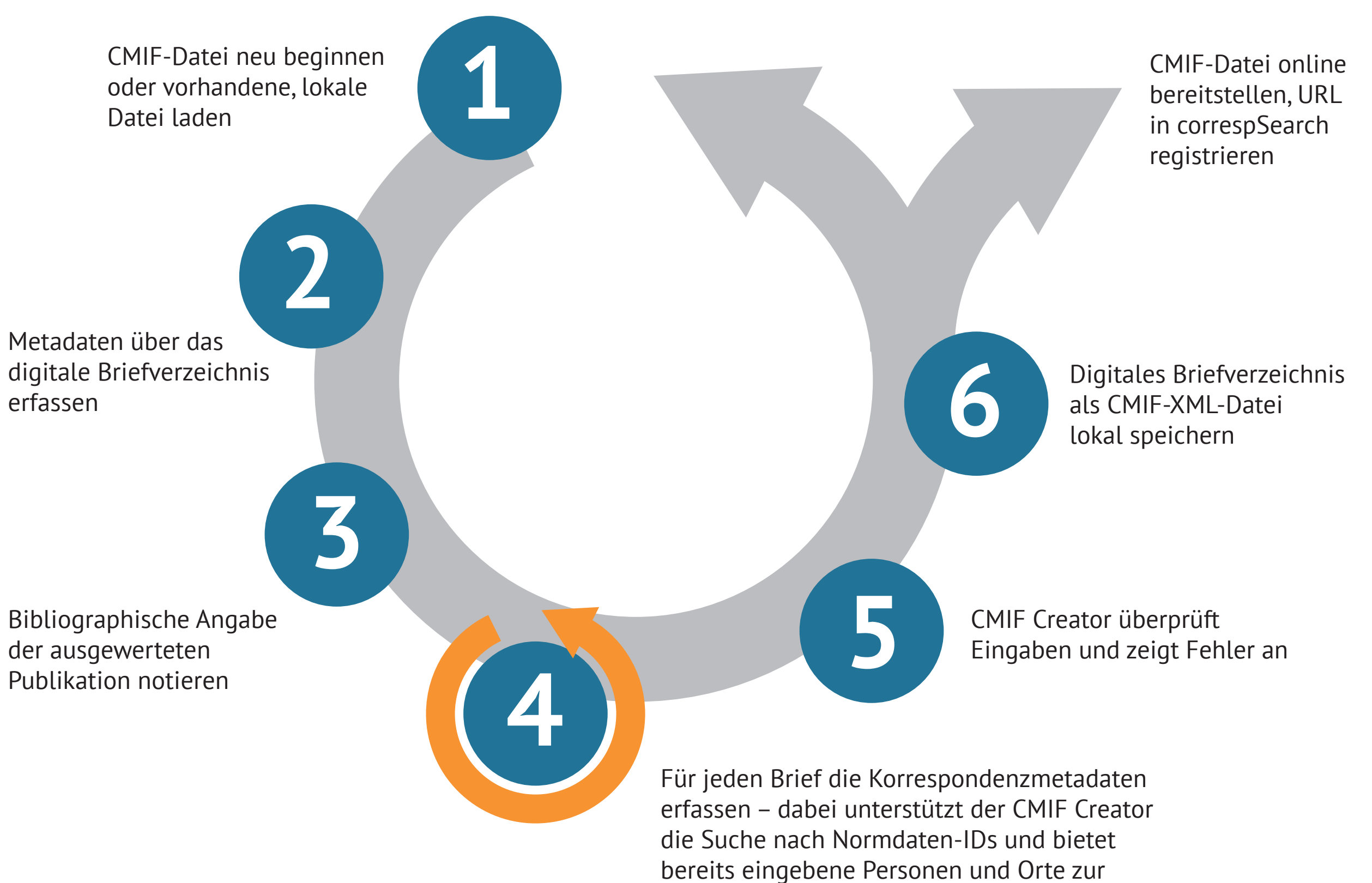

Auswahl an

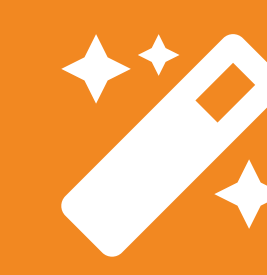

ständige Kontrolle über ihre Daten. Das Zwischenspeichern und Laden begonnener CMIF-Dateien ermöglicht eine Bearbeitung über einen längeren Zeitraum. Der CMIF Creator fragt die *Gemeinsame Normdatei* (GND) über die von *lobid.org* bereitgestellte API, sowie den Ortsnamendienst *GeoNames* anhand der eingegeben Namen ab und bietet die Treffer aus den Normdaten den Nutzerinnen zur Auswahl an. Bereits erfasste Eingaben werden vom CMIF Creator erinnert und können bei späteren Briefen durch Auto-Vervollständigung eingefügt

werden. Eine Filterfunktion gewährleistet bei umfangreichen Briefeditionen eine übersichtliche Darstellung bestimmter Briefe.

## **Validierung**

Im Editor ist auch eine interne Validierungsfunktionen enthalten, die sowohl nach der Eingabe in einzelnen Feldern, als auch vor dem abschließenden Speichervorgang, die eingegebenen Werte auf technische Korrektheit überprüft. Vor dem Speichern werden die Nutzerinnen auf alle Fehler mit einem entsprechenden Link hingewiesen, sodass sie direkt zum entsprechenden Eintrag springen können.

# **Technik**

Der CMIF Creator wird im JavaScript-Framework Vue.js entwickelt, das hervorragend für die Umsetzung einer dynamischen Editoroberfläche zur lokalen Nutzung im Browser geeignet ist. Aus diesem Grund werden die Daten für den Bearbeitungsprozess in JSON gespeichert und schließlich über die correspSearch-API in XML konvertiert.

# *Jonas Müller-Laackman, Stefan Dumont, Sascha Grabsch*

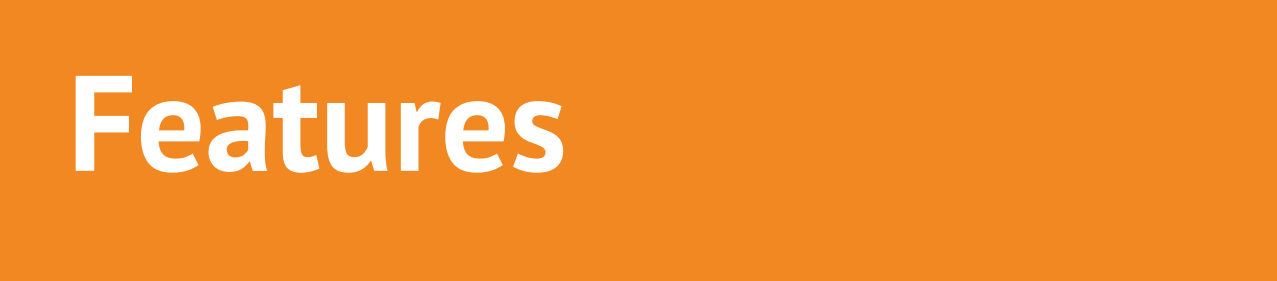

**2018**

RAHTZ PRIZE

FOR TEI

INGENUITY